## 從臺灣博碩士論文知識加值系統匯入書目

## \*建議用FireFox瀏覽器開啟網頁

喜灣博碩士論文知識加值

::: 網站地圖| 首頁| 關於本站| 聯絡我們| 國圖首頁| 常見問題| 操作說明

English | Mobile

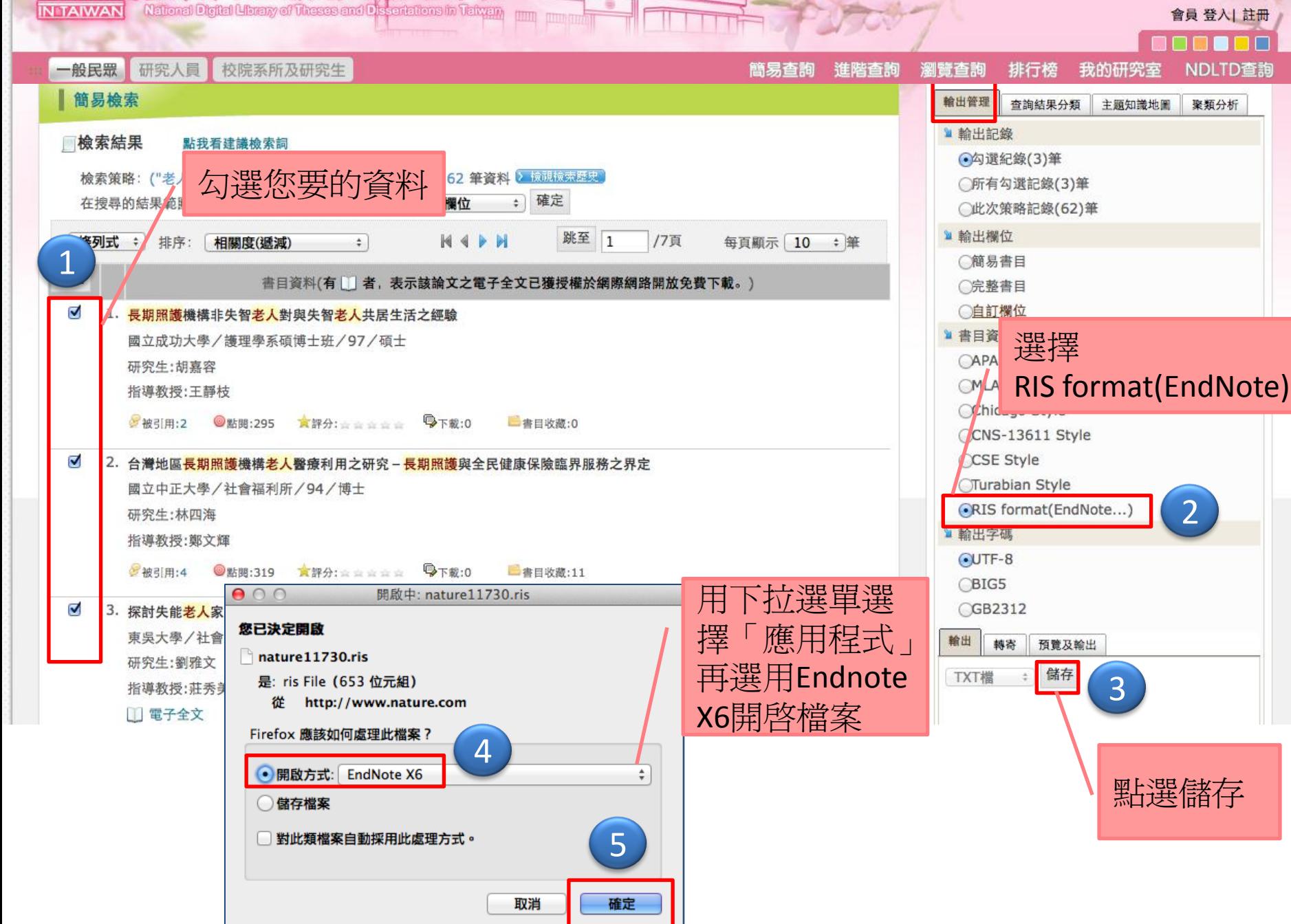

, и при в преправление на несколько

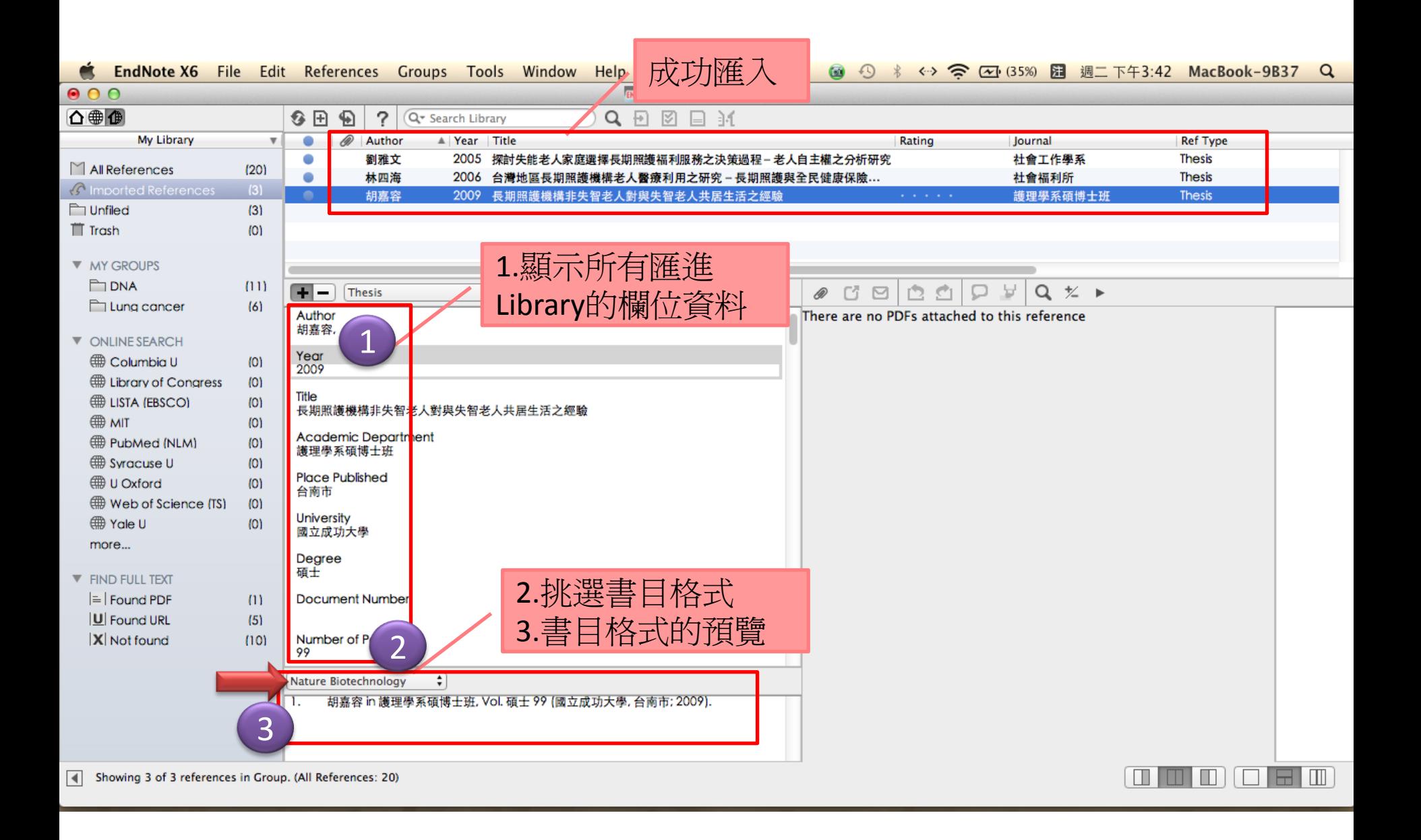